# Modern Standing

## SOCIAL MEDIA TRENDS 2016

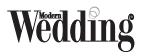

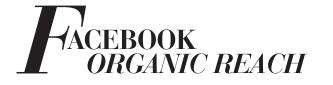

| April 7 - Apri                                                                          |                                                                                                    | Page Views<br>April 7 - April 13        |                       | *                              | Reach<br>April 7 - April 13 |                                                    |                                                                                                    |                                                   |
|-----------------------------------------------------------------------------------------|----------------------------------------------------------------------------------------------------|-----------------------------------------|-----------------------|--------------------------------|-----------------------------|----------------------------------------------------|----------------------------------------------------------------------------------------------------|---------------------------------------------------|
| Wom                                                                                     |                                                                                                    | 722<br>Page Vie                         | Mrs = 74%             |                                |                             |                                                    | 9,048                                                                                                    |                                                   |
| Mobile Devices<br>Most Common Device (89%)                                              |                                                                                                    |                                         |                       |                                | -                           | 582,<br>Post Enga                                  | 899<br>gament + 1                                                                                                    | 39%                                               |
| Page Like<br>April 7 - April                                                            |                                                                                                    | ions on<br>7 - April 1                  |                       |                                | ÷                           | Videos<br>April 7 - Ap                             | ni ta                                                                                                    | *                                                 |
|                                                                                         |                                                                                                    | 24<br>Tetal Actions on Page <b>*23%</b> |                       |                                |                             | 2,650<br>Tetal Video Viawa 754%                    |                                                                                                    | 15                                                |
| _                                                                                       |                                                                                                    | -                                       | _                     | ~                              | -                           | -                                                  | -                                                                                                    | _                                                 |
| Your 5 Mo                                                                               | est Recent Posts                                                                                                    |                                         |                       |                                |                             |                                                    |                                                                                                    | ,                                                 |
|                                                                                         |                                                                                                    |                                         |                       |                                |                             |                                                    |                                                                                                    |                                                   |
|                                                                                         |                                                                                                    |                                         | React                 | : Organic / F                  | Paid 🔳                      | Post Clicks                                        | Reaction                                                                                                    | ons, Comments & Shares                            |
| Published                                                                               | Post                                                                                                    | Туре                                    | React                 | Corganic / F                   | Paid 🔳                      |                                                    | Reaction Reaction Rea | ons, Comments & Shares<br>Promote                 |
| Published<br>04/14/2016<br>2:08 pm                                                      | Post<br>This stunning hair style is easy to<br>dol Just watch                                                                                                    |                                         |                       |                                | Paid I                      |                                                    | -                                                                                                    |                                                   |
| 04/14/2016                                                                              | This stunning hair style is easy to                                                                                                    | 81                                      | Targeting             | Reach                          | Paid                        | Engag<br>87                                        | -                                                                                                    | Promote                                           |
| 04/14/2016<br>2:08 pm<br>04/14/2016                                                     | This stunning hair style is easy to do! Just watch                                                                                                    |                                         | Targeting             | Reach<br>2.5K                  | Paid                        | Engas<br>87<br>17<br>50                            | -                                                                                                    | Promote<br>Boost Post                             |
| 04/14/2016<br>2:09 pm<br>04/14/2016<br>1:2# pm<br>04/14/2016                            | This stunning hair style is easy to<br>doi Just watch<br>Love this white and prix theme is<br>yed by One Day. Your Wayi How<br>Diemma of the Day: "I love your                                                                    | 81<br>10<br>10                          | Targeting<br>(ð       | Reach<br>2.5K<br>3.5K          | Paid                        | Engag<br>87<br>17<br>50<br>53                      | -                                                                                                    | Promote<br>Boost Post<br>Boost Post               |
| 04/14/2016<br>2:08 pm<br>04/14/2016<br>1:38 pm<br>04/14/2016<br>1/2:07 pm<br>04/14/2016 | This stumming har style is easy to<br>doi Just watch<br>Very the white and pink there is<br>yield by One Day, Your Way How<br>Derma of the Day, Your Way How<br>Derma of the Day, "I low your<br>Derma definiely answers as it of | 81<br>10<br>10                          | Targeting<br>(ð<br>(ð | Reach<br>2.5K<br>3.5K<br>10.3K |                             | Engaş<br>87<br>17<br>50<br>53<br>1.4K<br>68<br>198 | ement                                                                                                    | Promote<br>Boost Post<br>Boost Post<br>Boost Post |

## QUALITY <u>OVER</u> QUANTITY

Provide outstanding content regularlyMake your own video on getting notifications

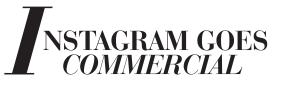

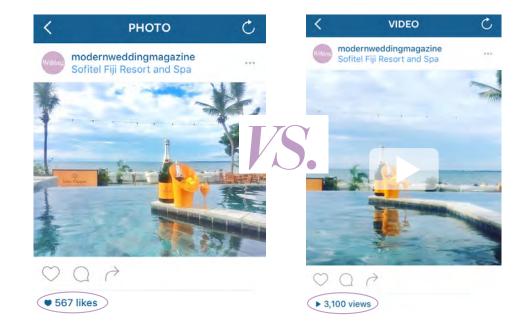

- The greater reach of video featurettes
  - Use Snapseed
- And direct them to your Blog or Website

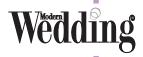

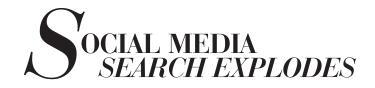

## Pinterest Visually Similar Results

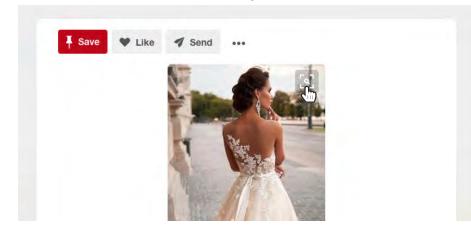

## **TOP 25 HASHTAGS**

 $\#LOVE \# {\sf INSTAGOOD} \texttt{ #me #tbt #cute #follow #followme}$ #PHOTOOFTHEDAY#HAPPY#TAGFORLIKES#BEAUTIFUL #GIRL #LIKE #SELFIE #PICOFTHEDAY# SUMM**#**FUN **#SMILE** #FRIENDS #LIKEFORLIKE #INSTADAILY **#FASHION#IGERS#INSTALIKE#FOOD** 

Too many hashtags make your posts look clumsy!

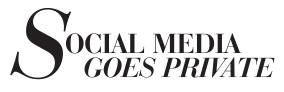

- Shift to messaging appsPrivate groups explode

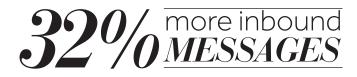

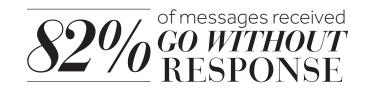

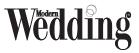

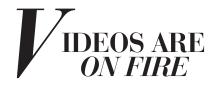

#### Share of Number of Video Posts

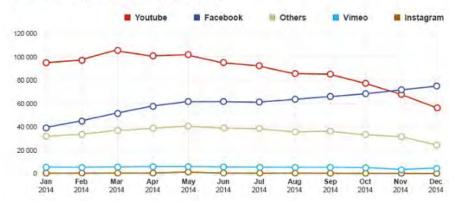

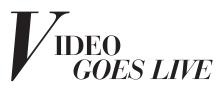

FACEBOOK LIVE
SNAPCHAT
BLAB FOR BRIDES
PERISCOPE

#### VIDEOS AVERAGE

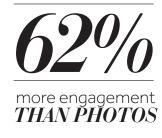

- Get your own YouTube channel
- Gifs and Immersive Video are driving forces of engagement

If you're not producing short, compelling videos for social, what are you waiting for?

## 3 EASY WAYS TO USE SNAPCHAT IN YOUR BUSINESS

- 1. Use Snapchat to keep in touch with clients and prospects.
- 2. Use Snapcash to make sales.
- **3.** Use Snapchat to tell stories, and build intrigue

# Wedding

# COLLABORATION

- Sharing is caring
- Real Weddings
- Collaboration shoots
- Sharing from Facebook
  - Especially big pages and viral posts
- Instagram Repost App
- Shout outs to your favourite suppliers

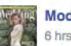

ModernWedding 6 hrs · @

Wouldn't you just adore to have a photo like this with your besties? Image via Galia Lahav Haute Couture

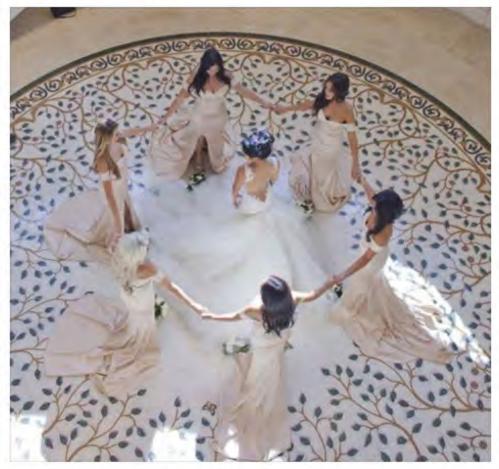

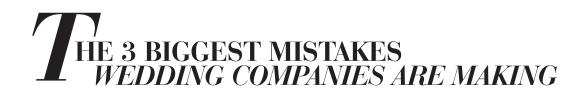

- **1.** Giving up on Facebook
  - •Still the number one platform Focus on reach
  - •You can get it to work for you
  - •People will check out your Facebook so it has to look good
  - •If you are inactive your reach drops damatically

- 2. Blowing too much money on SEO and SEM
  •Adwords are very expensive per lead versus other mediums
  - Beware sharks in the market promising page 1Focus on one or just a few key words and own them

Wedding

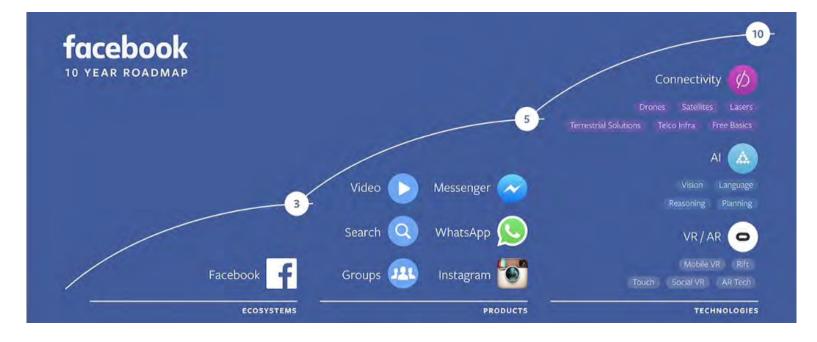

- **3.** Underestimating the Power of Print
  - •Wedding Magazines are still growing in popularity •Brides grow to love and trust their wedding mags in print and online

- •Print = Credibility, brand image, prestige and trust
- •Traffic to website increases dramatically after publication dates
- •Most cost effective way to target the engaged market

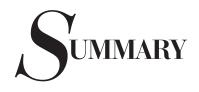

### YOU NEED CONSISTENT AND EFFECTIVE TOUCH POINTS TO REACH THE MODERN BRIDE AND GROOM IN ORDER TO GAIN **BRAND AWARENESS**

Consumers see you in a number of different platforms and they work together synergystically to paint a picture of your brand and increase their desire for more information.

## **BEST COMBINATION FOR 2016:**

Wedding Magazines, Website (SEO and SEM), Facebook, Instagram, Pinterest and now Snapchat.

#### **DRIVING ACTION THROUGH INFLUENCE**

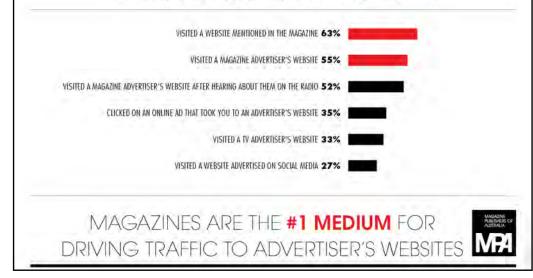

It takes 6 TO 8 TOUCHES

to generate a viable sales lead (Salesforce.com) Wedding

# 12 secret facebook features you should be using in 2016

## Save articles with the "Save" feature

口 0 With more link posts creeping into your news feed every day, the Facebook Save feature is a neat tool to help you curate relevant content you can rehash and reuse for your Facebook page.

## Leverage Interest Lists to stay organized

Here are some ways you can go about creating and segmenting interest lists:

- Create a Facebook list by country/region/state/city
- Create a Facebook list by industry: advertising, aerospace, consumer goods, etc.
- Create a Facebook list by medium: traditional journalism vs citizen journalism, for example
- Create a Facebook list by interests: biking, hiking, movies, books, etc.

# Monitor your competitors' top posts

Did you know you can see top posts from pages you watch within Facebook Insights? This makes monitoring the content of your closest competitors extremely convenient!

## Download your Facebook history for business analytics

Yep, you can download your entire Facebook history! Go to your settings, then, click on "Download Page." That's it!

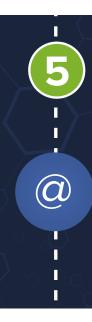

# Tag personal profiles to get more Facebook interaction

Have you ever wanted to tag people on your Facebook page, but couldn't figure out how? It's easy with this hack!

Click on "Edit Post" in the dropdown menu. In the editable textbook, type @ before the person's name you want to tag in the post, just like you would tag a person normally on Facebook. Hit "Done Editing" and a notification is sent!

# Pin posts to the top of your timeline to increase visibility

6

Pinning a post to the top of your Facebook Timeline increases post visibility. So, why not do it?

Click on the downward-facing arrow on the top right hand corner of the post and hit "Pin To Top." That's it!

# Find evangelists & weed out fakes within your fan list

It's easy to track your fans:

- Go to your page settings
- Click on "People and Other Pages"
- Click on the dropdown menu next to "People Who Like This Page"

• See people and pages that like your page - plus people banned from your page.

#### people banned from your page.

## Mark all Facebook notifications as read to stop the stress

Here's how: go to your page notifications (the globe in the top right corner) and click on "Mark All as Read." It's that simple!

# Use Post Attribution settings to keep your identity straight

9

 $\odot$ . $\otimes$ 

Are you sick of posting on your page with a wrong identity? Make use of the default Post Attribution settings!

Go to your Page settings, click on "Post Attribution" on the left sidebar, choose your preferred default identity. and voila - you're done!

# Filter your page posts by type to save time

Filtering your page posts by post type will save you a ton of time.

Here's how: click on "Activity Log" on the left sidebar of your page settings and choose the appropriate post type.

## Keep tabs on Ad Relevance

Want to ensure ads are delivered to the appropriate audience and improve your ROI? Check your relevance score!

- Go to Ads Manager
- Click on All Campaigns, All Ad Sets or All Ads
- Click the Columns dropdown
- Select Customize Columns
- Check Relevance Score
- Click Apply
- On your Reports page, click the Breakdown
  dropdown menu (next to the Columns dropdown)
- Be sure you've selected "None" otherwise your relevance score will not display.

# Manage your notifications & emails to keep your inbox clear

Here's how: go to "Settings" and click on "Notifications". You can click on which notifications you want to receive.

This article courtesy of  ${\bf postplanner.com}$